LABORATORIO 1

## Calcolo di ratei e di risconti con il foglio elettronico di Fabio FERRIELLO

 $\bullet \bullet \bullet \bullet \text{'}$ 

MateriA: Economia aziendale (Classi: Triennio IT e IP)

L'esercitazione propone un modello costruito con il foglio Excel per il calcolo di ratei e risconti. Il file in PowerPoint può essere utilizzato in aula, con la LIM o il videoproiettore, sia per svolgere una lezione su ratei e risconti, sia per evidenziare i passaggi più significativi dell'attività svolta in laboratorio.

Le operazioni di seguito riportate comportano il calcolo di ratei o di risconti al 31/12/2013. Utilizzando il foglio elettronico individuali e determina il relativo importo.

- 1. In data 22/10/2013 l'impresa Rosati ha concesso un prestito di 9.100 euro sul quale maturano interessi attivi da riscuotere posticipatamente ogni 4 mesi al tasso 5,50%;
- 2. l'impresa Martini ha ottenuto in data 20/11/2013 una sovvenzione dalla banca UniCredit di 13.500 euro, per un anno al tasso 4%, con interessi passivi calcolati anticipatamente, il netto ricavo è accreditato sul conto dell'impresa;
- 3. in data 18/11/2013 l'impresa Corvi concede a un dipendente un prestito di 10.500 euro su cui maturano interessi attivi trimestrali posticipati al tasso 5%;
- 4. l'impresa Donati ottiene da un fornitore una dilazione di pagamento di 4 mesi su un debito di 6.050 euro scaduto il 10/12/2013; gli interessi passivi al tasso 3,50% sono pagati in via posticipata;
- 5. l'impresa Piovani concede a un cliente una dilazione di due mesi del pagamento di una fattura di 2.760 euro scaduta il 15/11/2013. Gli interessi attivi al tasso 5,50% sono stati riscossi anticipatamente.

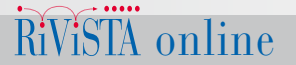

# Calcolo di ratei e di risconti CON IL FOGLIO ELETTRONIC

Nell'esercitazione si utilizza il foglio elettronico per identificare e calcolare ratei e risconti derivanti da interessi.

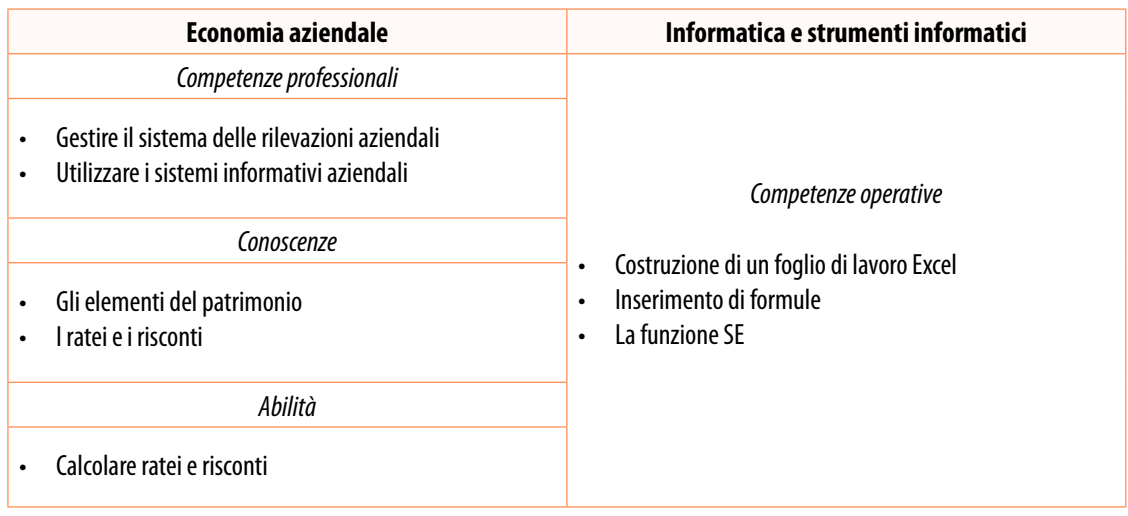

#### **Tempo**

• 60 minuti

#### **Difficoltà**

• Media

Creiamo un file Excel denominato **Ratei e risconti.xls**. Tutto il lavoro sarà svolto nel *Foglio*1. Impostiamo due tabelle nelle quali le celle con riempimento grigio servono a immettere i dati. Nella prima tabella inseriremo i valori che permettono di calcolare quali sono le quote di interessi prima del 31/12 e dopo il 31/12, cioè il capitale, il tasso, la data iniziale e finale dell'operazione e la data di riferimento, cioè il 31/12/2013.

Nella seconda tabella immetteremo Sì o NO a seconda che l'operazione preveda il pagamento anticipato o posticipato e che si riferisca a costi o a ricavi.

Ricordiamo che:

- se l'operazione è regolata posticipatamente c'è un rateo e se è regolata anticipatamente c'è un risconto;
- se siamo in presenza di costi abbiamo ratei passivi o risconti attivi e se siamo in presenza di ricavi abbiamo ratei attivi o risconti passivi.

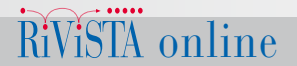

La tabella è la seguente:

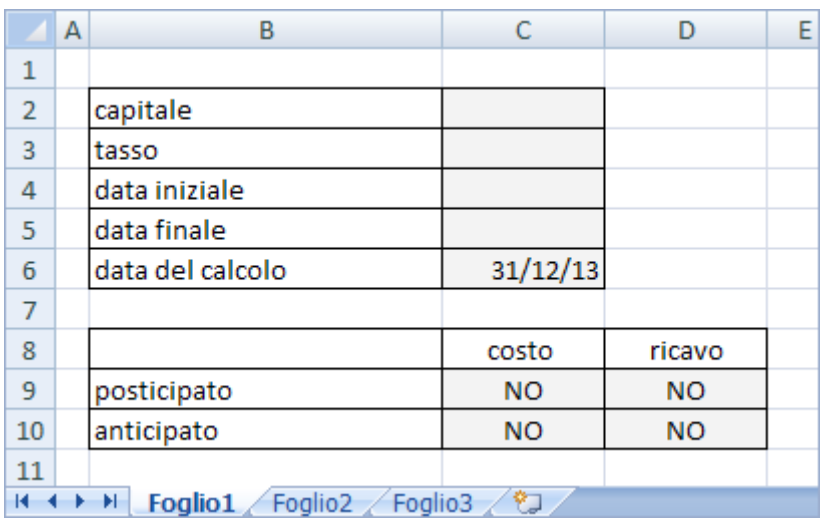

Nello stesso foglio elaboriamo i dati. Le formule da inserire sono le seguenti:

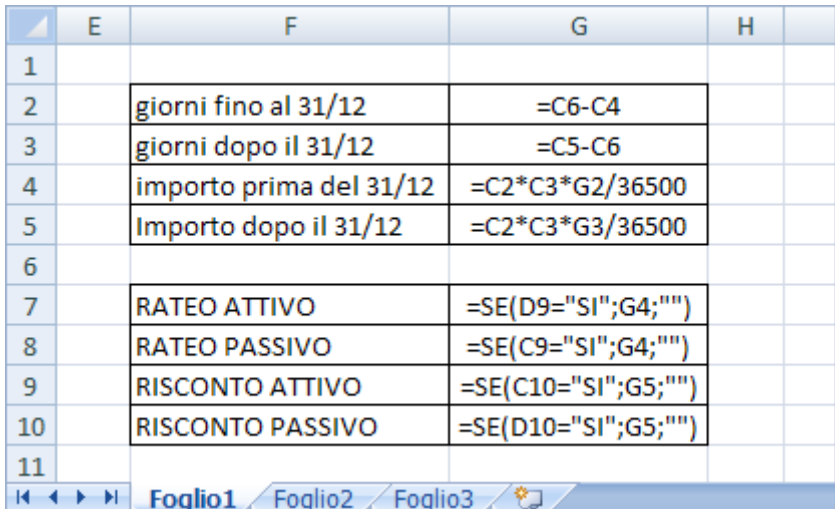

La *cella G4* applica la formula degli interessi per i giorni fino al 31/12 e la *cella G5* per i giorni dopo il 31/12. La *cella G7* mostra l'importo degli interessi prima del 31/12, se ci sono ricavi riscossi posticipatamente, altrimenti resta vuota.

La *cella G8* mostra l'importo degli interessi prima del 31/12, se ci sono costi pagati posticipatamente, altrimenti resta vuota. La *cella G9* mostra l'importo degli interessi dopo il 31/12, se ci sono costi pagati anticipatamente, altrimenti resta vuota. La *cella G10* mostra l'importo degli interessi dopo il 31/12, se ci sono ricavi riscossi anticipatamente, altrimenti resta vuota.

Procediamo alla compilazione. Nel primo caso la riscossione degli interessi attivi per il prestito concesso è posticipata, quindi abbiamo un rateo attivo che corrisponde agli interessi maturati prima del 31/12.

I dati devono essere immessi nel modo seguente:

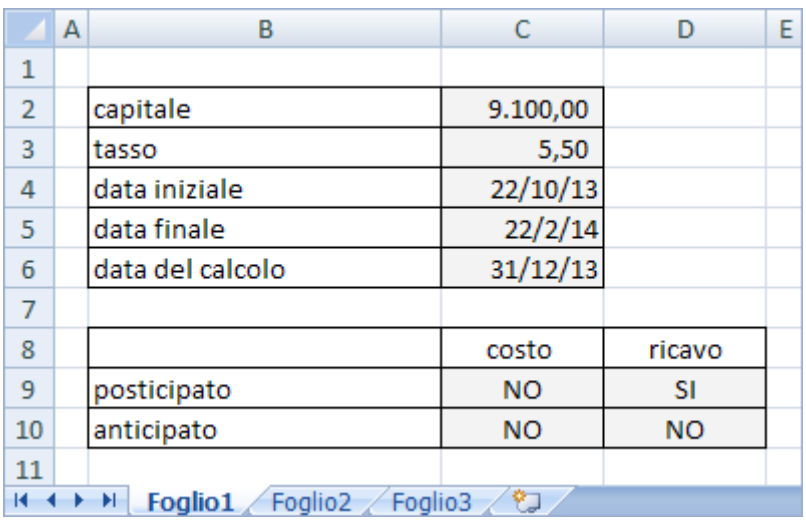

L'elaborazione dei dati è la seguente:

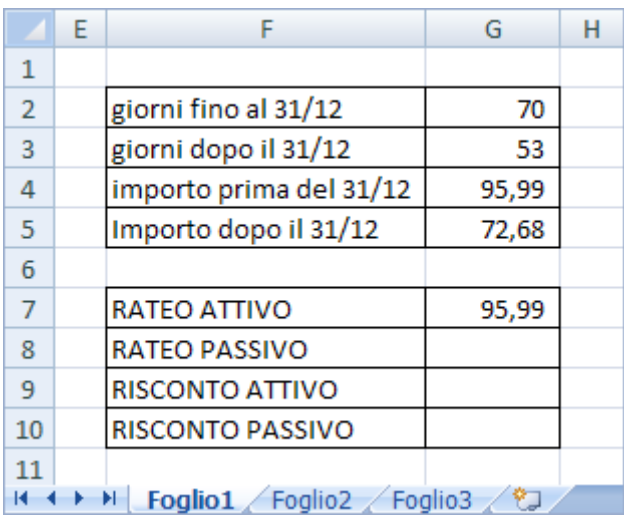

TRAMONIANA

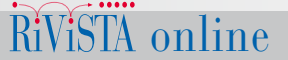

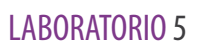

Nel secondo caso abbiamo interessi passivi pagati anticipatamente da cui deriva un risconto attivo per la parte di interessi dopo il 31/12. L'immissione dei dati è la seguente:

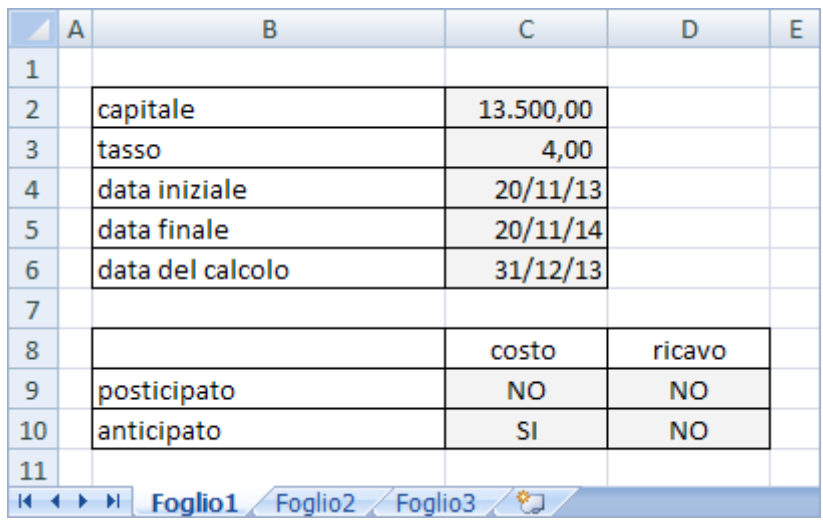

Questi sono i dati elaborati dal foglio elettronico:

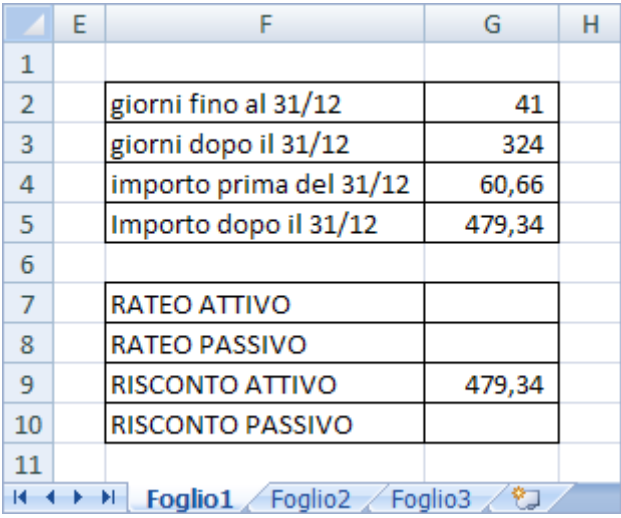

Nel terzo caso gli interessi attivi posticipati su un prestito concesso a un dipendente comportano un rateo attivo. I dati immessi sono:

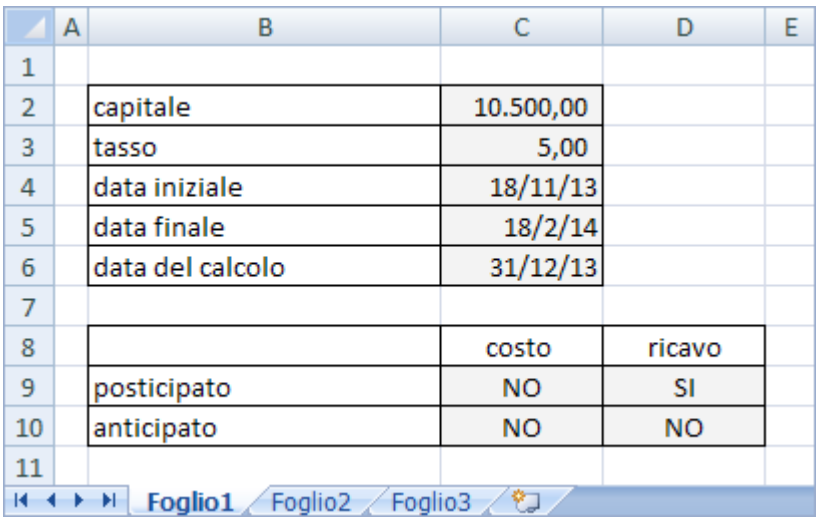

Questa è l'elaborazione di Excel:

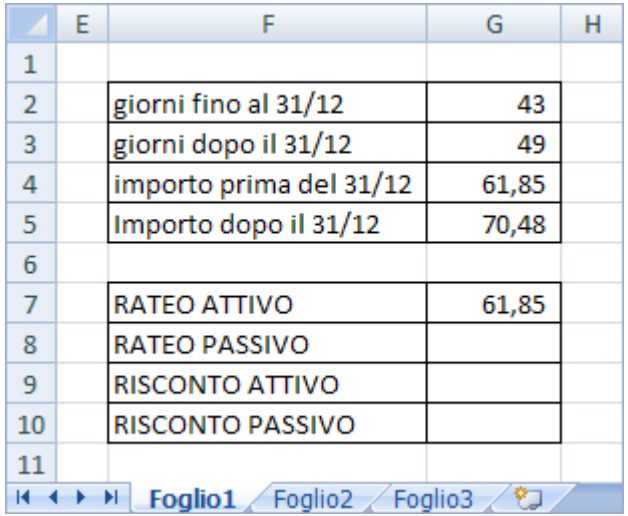

**FRAMONTAMA** 

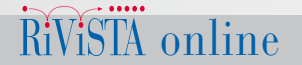

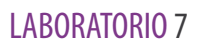

Nel quarto caso c'è un rateo passivo, perché ci sono interessi passivi da pagare posticipatamente a un fornitore. L'immissione di dati è la seguente:

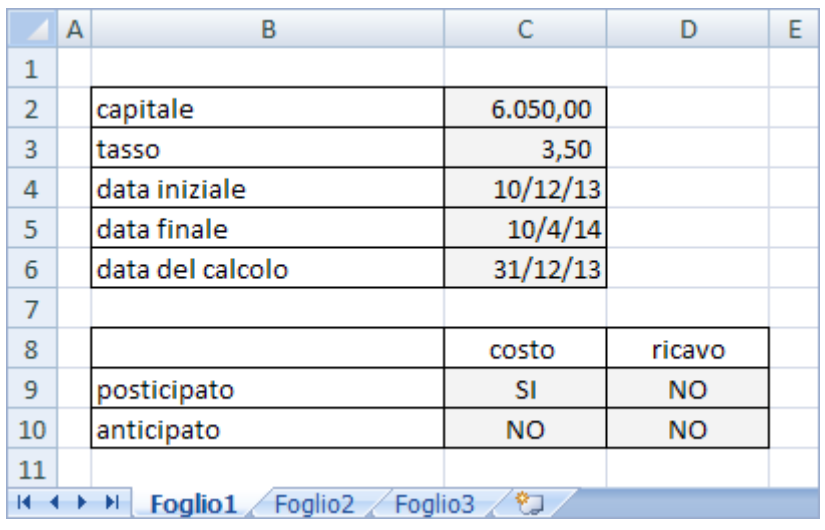

Il risultato è il seguente:

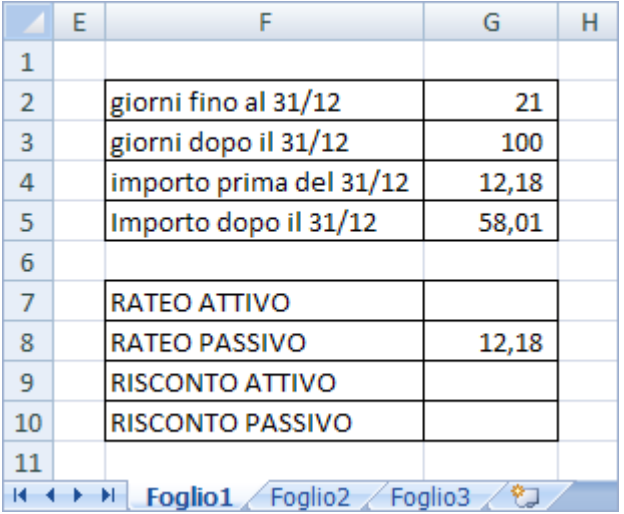

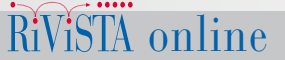

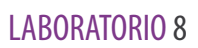

Infine nel quinto caso c'è un risconto passivo su interessi attivi riscossi anticipatamente. I dati sono i seguenti:

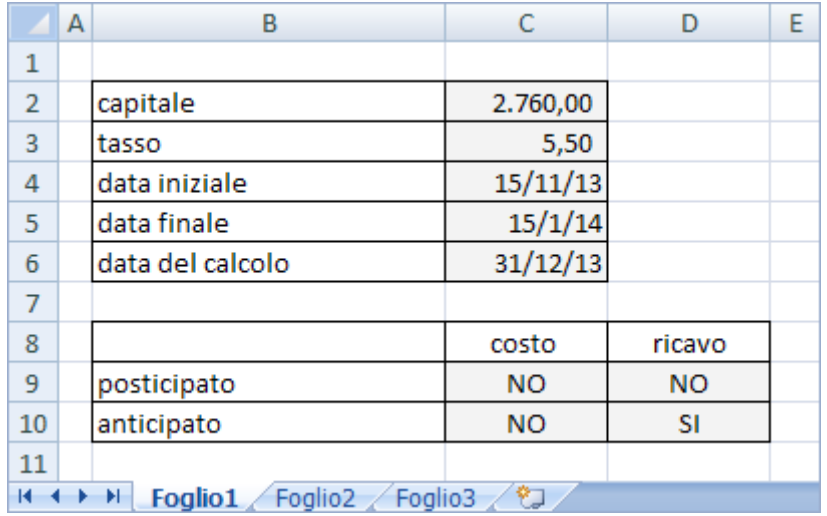

Questa è l'elaborazione di Excel:

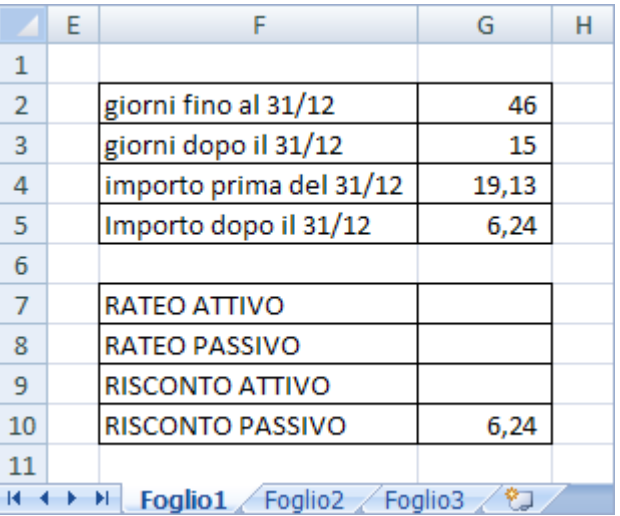

Salvare il lavoro e chiudere il file.

copyright 2013 © RCS Libri S.p.A. Milano - Tutti i diritti sono riservati - Anno scolastico 2013/2014  $\ddot{Rivism}$   $\ddot{NisTh}$   $\ddot{0}\dot{0}\dot{1}$